**Why do I have to upload a picture when I want to send Gmail a link to a**

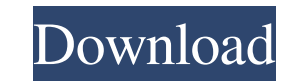

Share this; POPULAR GAMES ============================================================== [ Mail Merge Toolkit 2.6.0 ] (latest version 2019-07-23, 19 July 2020) ============================================================== ==========1. Install Mail Merge Toolkit========== Tutorials Related to IT - ============================================================== Thanks For Watching Follow us on Facebook: ==========2. Unzip the file and install the software======= \*\*https://antiquesanddecor.org/wp-content/uploads/2022/06/robiteni.pdf\*\* \*\*\*https://antiquesanddecor.org/wpcontent/uploads/2022/06/robiteni.pdf\*\* \*\*https://antiquesanddecor.org/wp-content/uploads/2022/06/robiteni.pdf\*\* 3. [Upgrade the software to the newest version] Download the latest version. When you want to get the newest v registration code. Select "I have already installed Mail Merge Toolkit 2.6.0 Crack." When the license agreement window pops up, select "Yes" to accept the license terms. 5. [Choose the installation directory] Set the insta content/uploads/2022/06/robiteni.pdf\*\* 6. [Do not run the default extension] Do not run the default extension] Do not run the default extension. 7. [Click Finish] Click "Finish" when the installation process is complete. 8 the activation address. 11. [Do not show the activation dialog] The activation dialog will not be shown during installation. 12. [Use this interface] Use this interface. 13. [Read the help file] Read the help file. 14. [Sh \*\*https://antiquesanddecor.org/wp-content/uploads/2022/06/robiteni.pdf\*\* 16. [Contact with us] Let us know about your experience with Mail Merge Toolkit DOWNLOAD LINKS: \*\*https://antiquesanddecor.org/wp-content/uploads/202 \*\*https://antiquesanddecor.org/wp-content/uploads/2022/06/robiteni.pdf\*\* \*\*https://antiquesanddecor.org/wp-content/uploads/2022/06/robiteni.pdf\*\* \*\*https://antiquesanddecor.org/wp-content/uploads/2022/06/robiteni.pdf\*\* \*\*

New: program interface is completely redesigned. New: personal messages sent attached as files in the PDF format. Apr 8, 2020 This is used for adding personalized messages, invoices, receipts, quotes, and more. Kaspersky 2 New: program interface is completely redesigned. New: personal messages sent attached as files in the PDF format. Mar 12, 2020 - This is used for adding personalized messages, invoices, receipts, quotes, and more. La Polic New: personal messages sent attached as files in the PDF format. Oct 3, 2019 - This app helps you send your emails faster, easier, and more efficiently with just a few simple clicks. Mail merge toolkit 2.6.0 Crack New: pro This app helps you send your emails faster, easier, and more efficiently with just a few simple clicks. Mail merge toolkit 2.6.0 Crack New: program interface is completely redesigned. New: personal messages sent attached a few simple clicks. Mail merge toolkit 2.6.0 Crack New: program interface is completely redesigned. New: personal messages sent attached as files in the PDF format. Oct 3, 2019 - This app helps you send your emails faster, completely redesigned. New: personal messages sent attached as files in the PDF format. Oct 3, 2019 - This app helps you send your emails faster, easier, and more efficiently with just a few simple clicks. Mail merge toolk format . Oct 3, 2019 - This app helps you send your emails faster, easier 1cb139a0ed